# **Baixar App Betano Android:Guia Completo - Aposte no futebol e ganhe dinheiro**

**Autor: symphonyinn.com Palavras-chave: Baixar App Betano Android:Guia Completo**

# **Baixar App Betano Android:Guia Completo**

A Betano é uma plataforma de apostas online que oferece diversas opções de apostas esportivas e jogos de casino.

### **Como baixar o app Betano no Android**

Para baixar o aplicativo Betano no Android, basta acessar o site oficial da empresa e clicar no botão "Download our Android app". Em seguida, aguarde o download do aplicativo e clique em Baixar App Betano Android:Guia Completo "abrir" para instalá-lo em Baixar App Betano Android:Guia Completo seu dispositivo.

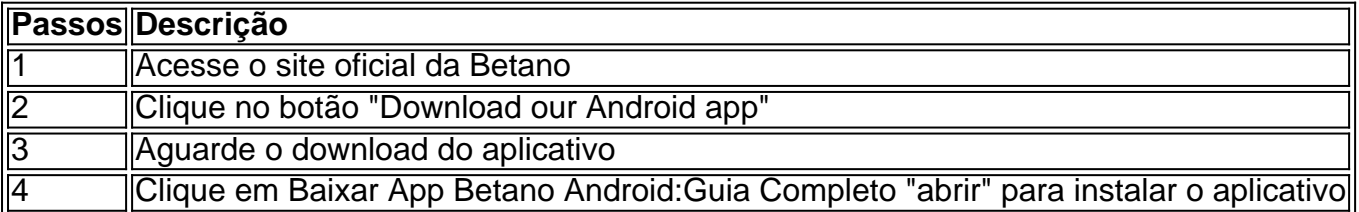

### **Benefícios de utilizar o app Betano no Android**

Utilizar o aplicativo Betano no Android oferece diversas vantagens, como:

- Experiência de apostas imersiva e em Baixar App Betano Android:Guia Completo alta definição;
- Acesso rápido e fácil a todas as opções de apostas e jogos de casino;
- Notificações em Baixar App Betano Android:Guia Completo tempo real para não perder nenhuma oportunidade de apostar;
- Facilidade na gestão de suas contas e transações financeiras.

### **Resolvendo problemas ao baixar o app Betano no Android**

Caso enfrente algum problema ao baixar o aplicativo Betano no Android, verifique se:

- O dispositivo possui suporte a versão mínima do sistema operacional requerido pelo 1. aplicativo;
- 2. O espaço de armazenamento disponível em Baixar App Betano Android:Guia Completo seu dispositivo é suficiente para o download;
- 3. As configurações de segurança do seu dispositivo permitem a instalação de aplicativos de fontes desconhecidas;
- 4. O aplicativo Betano está disponível no seu país.

## **Conclusão**

Baixar e utilizar o app Betano no Android é uma ótima opção para quem deseja apostar em

Baixar App Betano Android:Guia Completo eventos esportivos e jogos de casino de forma rápida e fácil. Com uma interface intuitiva e vantagens exclusivas, o app é uma excelente escolha para quem busca a excelência nos jogos online.

### **Perguntas frequentes**

O aplicativo Betano está disponível em Baixar App Betano Android:Guia Completo todas as regiões?

Não, o aplicativo Betano está disponível apenas em Baixar App Betano Android:Guia Completo alguns países. Verifique a disponibilidade no site oficial.

Posso realizar depósitos e saques através do aplicativo?

Sim, o aplicativo Betano oferece opções de depósito e saque rápidas e seguras.

# **Partilha de casos**

**Sou um brasileiro de 35 anos** que trabalha como engenheiro de software há 10 anos. Sempre fui apaixonado por esportes e, nos últimos anos, tenho me interessado particularmente por apostas esportivas.

**Em 2023, decidi baixar o aplicativo Betano para Android** para poder apostar em Baixar App Betano Android:Guia Completo meus esportes favoritos de qualquer lugar. O processo de download foi muito simples e rápido. Fui até o site da Betano e cliquei no botão "Baixar aplicativo para Android". O download começou imediatamente e, em Baixar App Betano Android:Guia Completo poucos segundos, o aplicativo estava instalado no meu telefone.

**Assim que abri o aplicativo, fiquei impressionado com sua Baixar App Betano Android:Guia Completo interface amigável.** Era fácil navegar e encontrar os esportes e eventos em Baixar App Betano Android:Guia Completo que eu queria apostar. Criei uma conta e fiz um depósito inicial de R\$ 100.

**Minha primeira aposta foi em Baixar App Betano Android:Guia Completo um jogo de futebol do Campeonato Brasileiro.** Apostei R\$ 50 no Palmeiras para vencer o jogo. O Palmeiras acabou vencendo por 2 a 0 e eu ganhei R\$ 100. Fiquei muito feliz com minha vitória e continuei apostando no aplicativo Betano.

**Desde então, tenho usado o aplicativo Betano para apostar em Baixar App Betano Android:Guia Completo vários esportes, incluindo futebol, basquete e tênis.** Ganhei algumas apostas e perdi outras, mas no geral, tenho tido lucro. Gosto do fato de o aplicativo oferecer uma ampla gama de opções de apostas, incluindo apostas ao vivo.

**Também aprecio o suporte ao cliente da Betano.** Sempre que tive alguma dúvida, entrei em Baixar App Betano Android:Guia Completo contato com o suporte por chat ao vivo e sempre recebi uma resposta rápida e útil.

**Em resumo, tenho ficado muito satisfeito com o aplicativo Betano para Android.** É fácil de usar, oferece uma ampla gama de opções de apostas e tem um ótimo suporte ao cliente. Eu recomendo este aplicativo para qualquer pessoa interessada em Baixar App Betano Android:Guia Completo apostas esportivas.

#### **Aqui estão algumas dicas para quem está começando a usar o aplicativo Betano:**

- Crie um orçamento para apostas e cumpra-o.
- Não aposte mais do que você pode perder.
- Faça sua Baixar App Betano Android:Guia Completo pesquisa antes de fazer uma aposta.
- Não persiga perdas.
- Divirta-se!

# **Expanda pontos de conhecimento**

#### **O que devo fazer para baixar o aplicativo Betano em Baixar App Betano Android:Guia Completo meu dispositivo móvel?**

Para baixar o aplicativo Betano em Baixar App Betano Android:Guia Completo seu dispositivo móvel, toque no botão "Download our Android app" geralmente disponível no rodapé dos sites de apostas. Em seguida, clique no banner do aplicativo Betano e, após o sistema ser baixado em Baixar App Betano Android:Guia Completo seu dispositivo, clique em Baixar App Betano Android:Guia Completo "abrir" para utilizar o aplicativo.

# **comentário do comentarista**

Este artigo fornece informações detalhadas sobre como baixar e usar o aplicativo Betano no Android. A Betano é uma plataforma popular de apostas esportivas e jogos de casino online. O processo de download é simples e direto, através do site oficial da empresa. O artigo também resume os benefícios de utilizar o app Betano, como acesso rápido a todas as opções de apostas, notificações em Baixar App Betano Android:Guia Completo tempo real e facilidade na gestão de contas e transações financeiras.

Além disso, o artigo aborda algumas soluções para problemas comuns ao baixar o app, como verificar a compatibilidade do dispositivo e as configurações de segurança. Em vista do crescenteinteresse por jogos online e apostas esportivas, este artigo serve como uma ótima referência para quem deseja mergulhar neste mundo de forma rápida, fácil e segura. Perguntas frequentes como a disponibilidade do aplicativo em Baixar App Betano Android:Guia Completo todas as regiões e as opções de depósito e saque também são abordadas no artigo, fazendo com que seu conteúdo seja ainda mais útil e esclarecedor para os leitores.

#### **Informações do documento:**

Autor: symphonyinn.com Assunto: Baixar App Betano Android:Guia Completo Palavras-chave: **Baixar App Betano Android:Guia Completo - Aposte no futebol e ganhe dinheiro** Data de lançamento de: 2024-07-30

#### **Referências Bibliográficas:**

- 1. [como apostar em duas cores no double](/html/como-apostar-em-duas-cores-no-double-2024-07-30-id-20598.pdf)
- 2. <u>[roleta betano estratégia](/roleta-betano-estrat�gia-2024-07-30-id-41693.pdf)</u>
- 3. <u>[faz o bet aí](/post/faz-o-bet--a�-2024-07-30-id-26440.shtml)</u>
- 4. [apostas online em dinheiro](https://www.dimen.com.br/aid-article/apost-as-online-em-dinheiro-2024-07-30-id-5924.html)